### Podcasts hören und erstellen

# **Radio 2.0**

## **Diane Sieger, Kai König**

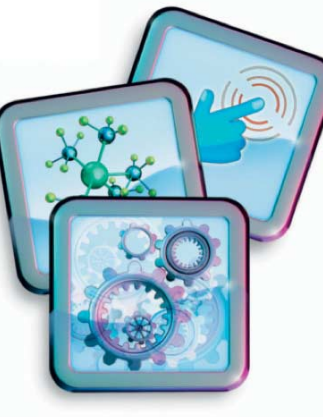

Unabhängig von Raum und Zeit lassen sich Podcast-Inhalte konsumieren. Passende Apps gibt es sowohl für Konsumenten als auch für Produzenten des Contents.

Podcasts gibt es seit den frühen 2000er-Jahren. Damals waren sie auch als Audio-Blogs bekannt und erlangten erste Popularität dank des Aggregators Radio Userland. Der Softwareentwickler und frühe Podcaster Dave Winer schuf die technischen Grundlagen für Audioinhalte in textbasierten Blogs mit einer Erweiterung des RSS-Formats um sogenannte Enclosures.

Im Laufe der nächsten Jahre fanden sich weitere Aggregatoren, und Blogger experimentierten mehr und mehr mit Audio. Das Wort "Podcast" tauchte 2004 in einem Artikel der Zeitung "The Guardian" auf. Zum Ende des Jahres hielt der Begriff Einzug in die Massenmedien und immer mehr thematische Podcasts entstanden. Zunächst handelte es sich oft um Schwesterprojekte von Blogs, bevor Podcasts zu dem wurden, was sie heute sind.

Inzwischen sind sie zu jeglichem Thema für viele Hörer zu einem Ersatz für das klassische Wortradio geworden. Manche Podcasts erscheinen täglich, andere wöchentlich, monatlich oder in unregelmäßigen Abständen. Eine wachsende Zahl von Podcastern kann mittlerweile von ihren Formaten leben. Das gelingt oft mithilfe eingebetteter Werbung und in anderen Fällen über Unterstützer-Abos durch Seiten wie Patreon.com. Der deutschsprachige Stay-Forever-Podcast mit dem Thema Retro-Spiele nimmt so beispielsweise über 12 000 US-Dollar pro Monat ein. Dafür produziert das dahinterstehende Team allerdings auch mehrere Formate und Ausgaben pro Monat für seine Hörer.

In den App-Stores findet man drei Typen von Apps. Für Zuhörer und Fans von Podcasts gibt es solche zum Verwalten und Wiedergeben der Inhalte. Darunter sind sowohl generische Podcast-Apps als

auch gut oder schlecht kuratierte Anwendungen, die einen oder mehrere Podcasts anbieten. Bei letzteren sollte man generell Vorsicht walten lassen. Zum einen handelt es sich häufig um eher schlecht und lieblos gemachte Audioplayer, die noch dazu mit aufdringlicher Werbung versehen sind. Zum anderen zeigt die Erfahrung, dass man als Hörer über die Inhalte kuratierter Sammlungen schnell hinauswächst und eigene Feeds hinzufügen möchte.

#### Zuhören oder selber machen

Für diejenigen, die selbst Podcasts erstellen möchten, gibt es ebenfalls Angebote. Natürlich kann man zum Aufnehmen eines Podcasts einfache Audiorekorder-Apps nutzen, aber in den Stores findet man auch spezialisierte Apps zum Aufnehmen und Bearbeiten des Contents. Darüber hinaus gibt es dedizierte Podcast-Hosting-Apps mit Aufnahmefunktion.

iOS-Geräte kommen seit einigen Jahren mit einer eigenen Podcast-App, die der Nutzer direkt auf dem Gerät einrichten oder mit iTunes auf dem Mac synchronisieren kann. Die App bietet alle Basisfunktionen, zeigt sich aber nicht flexibel, wenn es um Playlisten oder zeitgesteuertes Ausschalten zum Einschlafen geht. Android-Geräte haben in der Regel keine Podcast-App vorinstalliert, sodass der Nutzer sich auf jeden Fall um eine eigene Lösung kümmern muss. Seit einigen Monaten gibt es die kostenlose App "Google Podcasts", die allerdings ähnliche Einschränkungen wie Apples Podcast-Anwendung hat. Sie ist daher eher als Einstieg in die Podcast-Welt zu verstehen.

In der Ausgabe 4/2017 der *iX*, in der es um den Umstieg von iOS auf Android

ging, fand bereits die App "Pocket Casts" kurze Erwähnung – eine gelungene Podcast-App für die beiden großen Mobilplattformen. Die iOS-Version kostet 4,49 Euro, Android-Nutzer zahlen 3,99 Euro.

Die zahlreichen Funktionen vereinfachen das Hören und Verwalten von Podcasts deutlich. Erwähnenswert sind unter anderem das schnelle Finden und Abonnieren von Podcasts, das Anlegen einer Playlist ("Play next" genannt), ein flexibler Einschlaf-Timer sowie das einfache Vor- und Zurückspringen.

Noch bis vor Kurzem war Pocket Casts auf iOS intuitiv zu bedienen, doch mit dem Upgrade auf die aktuelle Version hat sich das Entwicklerteam keinen Gefallen getan. Viele Nutzer sind unzufrieden mit den massiven Veränderungen.

So hat die Verlagerung verschiedener Buttons dazu geführt, dass viele die App nun nicht mehr einhändig bedienen können. Manche Funktionen, etwa der Einschlaf-Timer, sind nur noch mit mehreren Taps durch eine Kaskade von Untermenüs erreichbar. Nicht zu vergessen ist, dass das Upgrade auf Version 7 bestehende Playlisten auf den Geräten komplett gelöscht hat.

Im Lauf des Jahres 2018 hat das australische Entwicklerteam die App an eine Gruppe von Radiostationen in den USA verkauft, und man kann an dieser Stelle leider nur darüber spekulieren, welchen Einfluss diese Transaktion auf die Anwendung hat und noch haben wird. Nichtsdestotrotz ist Pocket Casts noch immer eines der Highlights unter den Podcast-Apps für iOS und neuen Nutzern, die Version 6 nicht als Vergleich zur Verfügung haben, weiterhin zu empfehlen.

#### Lückenlose Wiedergabe

Die neue Android-Version von Pocket Casts ist zurzeit nur als Betaversion erhältlich. Anhand der Play-Store-Bewertungen dieser Beta-App lässt sich ein ähnlicher Trend wie bei der neuen iOS-Version erkennen. Es bleibt zu hoffen, dass die Entwickler von dem missglückten Start auf iOS gelernt haben und das Upgrade für Android erst zur Verfügung stellen, wenn die meisten der neu geschaffenen Probleme beseitigt sind. Bis dahin empfiehlt es sich, das Auto-Update für Pocket Casts in Google Play auszuschalten.

Als Alternative zu Pocket Casts auf iOS bietet sich "Overcast" an. Das Design der App ist gelungen, vor allem die Typografie ist sehr ansprechend. Neben den erwarteten Wiedergabefunktionen bietet Overcast einen flexiblen Schlaf-Timer sowie verschiedene Geschwindigkeiten für das Abspielen. Innovativ ist das "Smart-Speed"-Feature. Dabei spielt die App den Podcast in einer an den Inhalt angepassten Geschwindigkeit ab, um Lücken im Podcast zu minimieren.

Die Inhalte bezieht Overcast von Apples iTunes-Podcasts, wo die meisten Podcasts ihre RSS-Feeds publizieren. Die App ist kostenlos, zeigt allerdings Werbung in Playlisten an. Wen das stört, der kann "Overcast Premium" zum Preis von 9,99 Euro pro Jahr erwerben. Android-Nutzer, die Pocket Casts ersetzen möchten, sollten sich "Podcast Addict" ansehen. Hinsichtlich der Einstellungsmöglichkeiten dürfte diese Podcast-App die flexibelste für Android sein. In ihr lässt sich alles konfigurieren – bis hin zu Schriftarten und dem Layout von Playlisten. Auch Podcast Addict kann auf Apples iTunes-Podcasts zugreifen, hier muss man das bei der Suche allerdings explizit auswählen. Das Design der App ist schlicht, aber funktional.

Besonders interessant ist, dass Podcast Addict auch Webradios unterstützt. So kann man etwa WDR 1LIVE oder andere Sender in der App via Stream anhören. Herunterladen lassen sich die Sendungen nicht, und es ist auch nicht ersichtlich, auf welche Bibliothek Podcast Addict für die Suche zugreift. Es lohnt sich aber auf jeden Fall, in der App nach der Radiostation der Wahl zu suchen. Podcast Addict ist kostenlos, zeigt allerdings am unteren Rand Werbung an. Diese lässt sich über den Kauf der "Podcast Addict Donate-App" für 3,29 Euro aus Podcast Addict heraus abschalten.

Empfehlenswert zum Erstellen von Podcasts ist "Anchor" – vor allem für Einsteiger. Der Prozess zum Aufnehmen eines Podcasts basiert auf Einzelsegmenten, die man über die App oder im Web erstellen kann. Ein Segment kann ein selbst aufgenommener Audiostream sein oder aus musikalischen Elementen bestehen. Anchor liefert verschiedene Töne und Musik mit, der Nutzer kann aber auch eigene Audiodateien importieren oder die App mit Spotify Premium verknüpfen.

Anschließend lassen sich die Segmente zu einem Podcast zusammenfügen und entweder nur auf Anchor.fm veröffent lichen oder mit allen gängigen Podcast-Bibliotheken verbinden. Ein gelungenes Feature ist, dass mehrere Personen leicht gemeinsame Aufnahmen machen können. Die App erlaubt es, sich mit anderen AppNutzern zu koordinieren und zusammen Audiosegmente zu erstellen. Anchor ist für iOS und Android kostenlos. Die Anwender müssen sich allerdings darüber klar sein, dass ihre Ergebnisse immer auf Anchor.fm gelistet und gehostet werden.

#### Fast wie im Radio

"Spreaker Studio" bietet ähnliche Funktionen wie Anchor, setzt aber einen zusätzlichen Fokus auf das Senden von radioähnlichen Livestreams. Dazu bietet die App ein Soundboard, auf dem man Audio-Clips und Musik vorbereiten und im Rahmen eines Livestreams verwenden kann. Spreaker Studio ist ebenfalls kostenlos, allerdings kann man die App nur sinnvoll im Rahmen eines kostenpflichtigen Abos nutzen. Je nach gewünschtem Speicherplatz und Livestream-Dauer kosten diese zwischen 6,49 und 120 Euro pro Monat. Die App erlaubt das Publizieren in einer Vielzahl von Quellen, darunter Spotify und YouTube. (ka@ix.de)

*Alle Links: ix.de/ix1901138* ⬛

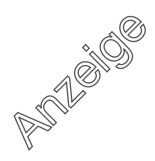